# *Cameraderie*

**The Newsletter of the NIH R&W Camera Club, Bethesda, MD . . . Vol. 51 (9); September 2016**

*"Irises* **and Shadows" By: Jim Turner**

## *September 2016 Issue*

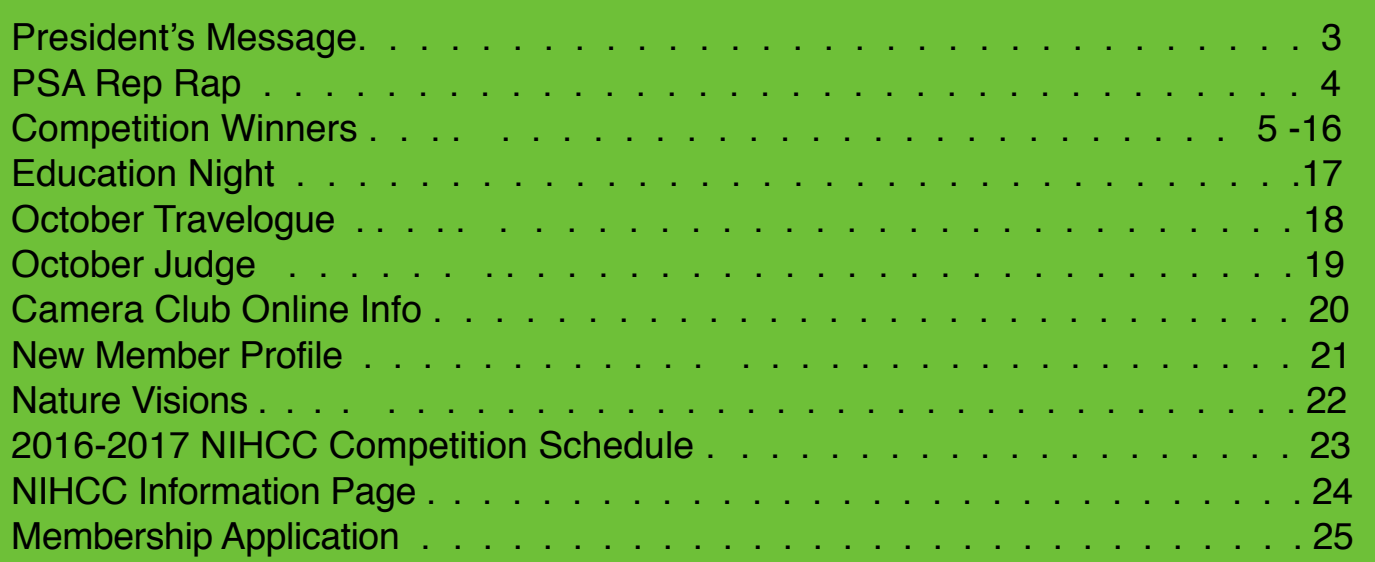

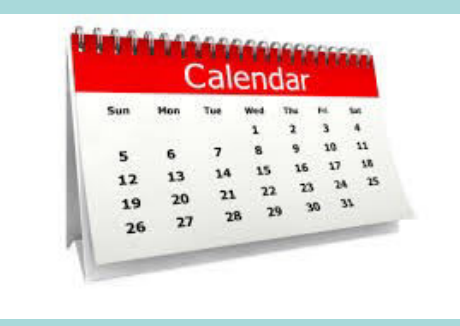

## *NIH Camera Club Happenings:*

Tuesday, **September 27**, 7pm, Education Night: Taking Your Picture Finding your Style; Finding your Subject. Presented by: Leah Bendavid-Val. at the Five Star Premier Residences

Tuesday *October 11th,* No meeting in observance of Yom Kippur

Tuesday *October 18th*, 8pm, Travelogue: The Serengeti of Tanzania Presented by: Suzanne Taylor Dater at the Five Star Premier Residences

Thursday *October 20th*, 8pm Digital Photos are due for online submissions

Tuesday *October 25th 8pm* Competition Night: **Water -** Images in which the principal subject is water (anything from droplets to oceans), either stationary or in motion, at the Five Star Premier Residences

## *President's Message* By George Lea

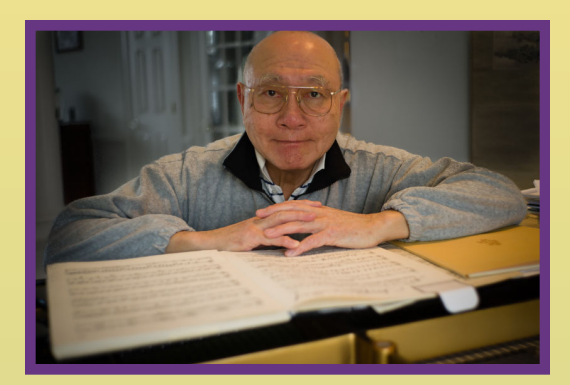

Welcome back from your summer activities that made our season opener a success. Our judge, Terry Popkin, had some difficulty in deciding on the rankings, good for us.

Diane Poole entered our newsletter, Cameraderie, in the annul PSA competition. We came within in 1point (259) of HM and were 4 points ahead of another newsletter with the same name from Laguna Woods. Congratulations Diane for doing an excellent job.

After elevating our website to receive 3rd place in 2015 and a HM in 2016 in PSA contest for large clubs, Emma Howells is doing her Brixit to CA. We will miss her talents both as a photographer and web-master, but also her happy disposition. We wish her best on her move and hope that she will keep in touch. The Norvells have been in discussion with her on the transition.

Margaret Sprott has again exercised her powers of persuasion to entice Dot Hartley, Suzanne Dater and Dan Smith to help with the hospitality table. Margaret has served on numerous board positions for our club, but most of all has been an invaluable adviser to the board and me personally, many thanks again.

Melissa Park was elected as the Secretary; however, due to recent family medical issues, she will not be able to attend meeting regularly and resigned. We accept her decision with regret. She had been our Publicity Chair and has agreed to continue. Gosia Klosek has agreed to assume the position - Gosia many thanks and also to Margaret.

A reminder to all, there shall be elections for President and Vice President for 2017 – 2019 in June 2017. Elected Board members serve two-year terms. By-laws call for a Nominating Committee to submit a slate of candidates for vote by June (2017). It is not too early to begin the process, first with a Nominating Committee.

## PSA Rep Rap October 2016 *By Dick Sprott*

![](_page_3_Picture_1.jpeg)

![](_page_3_Picture_2.jpeg)

As I write this, I am sitting in the headquarters hotel for the 2016 PSA Annual Conference in San Antonio. This year NIHCC had only 4 representatives at the conference; Gosia Bodurka, Margaret Sprott, Linda Eisenstadt and me. Linda was a very high profile representative as she arranged all the food for the many PSA meetings and receptions. She outdid herself this year and kept all 300+ attendees well fed as the scales in my room attest. NIHCC got some attention here since we received an honorable mention in the PSA Web Contest. This result was announced at the appropriate conference session. NIHCC has much more influence in PSA than our size would suggest. Next year the conference will be in Pittsburgh from October 8 to 14. That is close enough to allow many NIHCC members to attend. If you haven't been to Pittsburgh lately you could be very pleasantly surprised. Put it on your calendar now and I'll keep you informed with more details as they become available.

![](_page_3_Picture_4.jpeg)

Among this year's visual treats, in addition to the attractions of River Walk, was a laser show projected on the façade of the San Fernando Cathedral.

PSA conferences are not just educational sessions and photo shows, though there are plenty of those, but offer lots of opportunities for making great photos, on your own or with very expert guidance. Give yourself a treat next year and make NIHCC an even bigger player at an annual conference within easy reach.

## *September Competition Winners Open: Images from the past 6 months*

## *Advanced*

#### **Digital:**

1st Place: Jim Turner, "White Gardenia" 2nd Place: George Lea, "Causeway" 3rd Place: David Terao, "Water Lily" HM: Dale Lewis, "Water Lily" HM: Cathrine Sasek, "Butterfly Eyes"

#### **Color Print:**

1st Place: Jim Turner, "Irises and Shadows" 2nd Place: Jim Turner, "Wine by the Glass" 3rd Place: Stan Collyer, "Lotus on Black" HM: John Norvell, "Swamp Flower"

#### **B&W Print:**

1st Place: Jim Turner, ""Emilie" 2nd Place: Jim Turner, "Philly Building" 3rd Place: Dale Lewis, "NY Train System"

## *Novice*

#### **Digital:**

!st Place: Diane Poole, "Lotus in Focus" 2nd Place: Emma Beatty Howells, "Frog on the Hand" 3rd Place: Gosia Klosek, "Green Tomatoes " HM: Kevin George, "Baltimore" HM: Kevin George, "Peabody"

#### **Color Print:**

1st Place: Gosia Klosek "Columbine" 2nd Place: Snyder, Jordan Snyder, "Tranquility"

#### **B&W Print:**

1st Place: Diane Poole, "New Beginnings" 2nd Place: Gosia Klosek, "Firewood"

## *1st Place Digital: Jim Turner "White Gardenia"*

This gardenia was shot at Brookside Gardens in natural light on an overcast day. Taken with a Nikon 105mm f/2.8 lens, 1/200 s, f/11, ISO 200. The image was focus stacked and treated with Topaz Glow filters to give a sort of luminous look.

![](_page_5_Picture_3.jpeg)

![](_page_5_Picture_4.jpeg)

### *2nd Place Digital: George Lea "Causeway"*

Taken from top of Mt. St. Michel of the coast of Normandy. Many images of this monastery have been captured but I wanted a different view point; however, this view no longer clearly identifies the location. Although I captured image in color but actually visualized the monochrome print. Sony a7R, Leitz Summicron 35mm symmetric IV, B+H cicrlular polarizer, Voigtlander M to E lens mount adaptor; RAW capture, custom white balance using X-Rite for lens/sensor combination; PsCC using Nik Silver Efex Pro to convert to monochrome, fine-detail natural + Ilford Delta 50 filters to adjust the tonal values.The ascent was far easier than the descent!

![](_page_6_Picture_1.jpeg)

## *3rd Place Digital: David Terao "Water Lily"*

The water lily was shot at Longwood Gardens in Kennett Square, PA as part of its Water Lily Exhibit this past May. I used a circular polarizing filter to eliminate the reflections in the water. Shot with an Olympus PEN-F camera with an adapted Leitz 135mm Tele-Elmar lens (equivalent to 270mm). Exposure was 1/400 sec @ f/11 and ISO 400.

## *HM Digital: Dale Lewis "Water Lily"*

This beautiful reflection of a water lilly flower was taken at Longwood Gardens, PA on August 7, 2016. I used a Canon T4i with lens EF 70-200 mm F/2.8L, 1/60 sec at f/11, ISO 100, focal length 120 mm.

![](_page_6_Picture_6.jpeg)

![](_page_7_Picture_1.jpeg)

## *HM Digital: Catherine Sasek "Butterfly Eyes"*

This photo was taken at Brookside Gardens in their "Wings of Fancy" butterfly exhibit. Brookside Gardens has several days every summer where they open the butterfly exhibit 2 hours early and allow photographers to bring in their tripods. Because it's earlier in the day, the butterflies don't fly around quite as much so you can get some great photos. This photo was a close-up of the colorful wings of a butterfly. One reason the wings are so colorful is to act as camoflauge. These wings look a little like eyes, so if a predator attacks the butterfly and goes for the "eyes", the butterfly can fly away minus part of it's wings. 100mm macro, ISO 100, f/5, 1/10S.

## *1st Place Color Print: Jim Turner "Irises and Shadows "*

This image was a lot of work. The irises were shot in window light. I replaced the background with a picture of sponged wallpaper that had been desaturated and colored yellow to match the yellow in the irises. The light gradient from lower left to upper right and the shadows were added in Photoshop. Taken with a Nikon 60mm f/2.8 lens, 2 s, f/11, ISO 100.

![](_page_7_Picture_6.jpeg)

![](_page_8_Picture_1.jpeg)

## *2nd Place Color Print: Jim Turner "Wine by the Glass"*

This is actually a picture of one wine glass containing white wine. I duplicated it on either side and colored the wine red. Taken with a Nikon 105mm f/ 2.8 lens, 1/8 s, f/11, ISO 100.

## *3rd Place Color Print: Stan Colyer "Lotus on Black"*

This lotus blossom, which I shot with a telephoto lens on my annual pilgrimage to Kenilworth Aquatic Gardens, was processed with the help of Topaz Glow. I love several of the Topaz plugins, and Glow can be useful to add a little something to a flower image without making it look too unnatural. I decided not to use it "full strength" but to combine it at reduced opacity with the original image. This isn't as hard as it sounds, as long as you have Photoshop. One good tutorial is by Tony Sweet, [which can be found at](https://www.youtube.com/watch?v=iB2x8X5sV8I) [https://](https://www.youtube.com/watch?v=iB2x8X5sV8I) [www.youtube.com/watch?](https://www.youtube.com/watch?v=iB2x8X5sV8I)

[v=iB2x8X5sV8I](https://www.youtube.com/watch?v=iB2x8X5sV8I). The original image was shot at 560 mm, f/8.0, 1/100 sec., ISO 400. As a final step, the background was darkened using the Adjustment Brush in Lightroom.

![](_page_8_Picture_7.jpeg)

## *HM Color Print: John Norvell "Swamp Flower"*

This image was made at the Magnolia Gardens in Charleston. I stepped into the water and leaned out to capture the flower, shadow, and reflection. It was taken with my new Fuji x-Pro2 and 20mm, f/e, 1/200, and ISO 400.

![](_page_9_Picture_3.jpeg)

![](_page_9_Picture_4.jpeg)

#### *1st Place B&W Print: Jim Turner "Amelia"*

This image was taken at a workshop at the Washington School of Photography. I asked the model to take a pose I had seen in a ballet magazine but first she slowly and methodically put on her shoes. She never did do the pose I asked for but I got a whole series of shots like this one. Lit with a single large studio lamp and taken with a Nikon 24-85mm f/3.5-4.5 lens at 42mm, 1/30 s, f/5.6. ISO 1600.

![](_page_10_Picture_1.jpeg)

## *2nd Place B&W Print Jim Turner "The Philly Building"*

Taken in Philadelphia recently. There are lots of interesting buildings like this in the city. Taken with a Nikon 24-85mm f/3.5-4.5 lens at 31mm, 1/30 s, f/11. ISO 100.

![](_page_10_Picture_4.jpeg)

### *3rd Place B&W Print: Dale Lewis "NY Train System"*

This photo of the train approaching the 174th Street Train Station in the Bronx, NY and traveling to Manhattan was taken on August 27, 2016. While I was waiting for the train, I used my time to photograph trains approaching and leaving the station. I used a Canon T4i with lens EF 24-70 mm F/2.8L, 1/1000 sec at f4.5, ISO 200, focal length 70mm.

![](_page_11_Picture_1.jpeg)

### *1st Place Digital: Diane Poole "Lotus in Focus"*

This photo was taken at the Lilypons water garden. It was a pretty sunny day but my own shadow acted as a nice filter to get the shot of this beautiful flower. Canon Rebel T3 55-250mm, f/7.1 ISO 400.

![](_page_11_Picture_4.jpeg)

## *2nd Place Digital: Emma Beatty Howells "A Frog on the hand"*

a friendly red eyed tree frog in Costa Rica. This lovely little guy landed on one of the volunteer's hands and posed willingly for the photo. It is believed they may startle predators by opening their red eyes and staring at them! Taken on my Sony 1/640 sec at f/6.3 ISO 1600.

![](_page_12_Picture_1.jpeg)

### *3rd Place Digital: Gosia Klosek "Green Tomatoes"*

This tomato plant appeared one day in a flower bed in front of my house. I noticed round fruits and star-like parts of the vine lit by morning sun; other parts of the plant were in shadow. I mounted the camera on a tripod, selected a small aperture and low ISO to get a noiseless sharp image, so I could crop it later and still maintain sharp details. I edited the image by increasing its contrast and the exposure of the smallest fruit. Nikon 300mm f/36 1/4sec ISO160.

![](_page_12_Picture_4.jpeg)

*HM Digital: Kevin George "Baltimore"*

*HM Digital: Kevin George "Peabody"*

![](_page_13_Picture_2.jpeg)

![](_page_13_Picture_3.jpeg)

#### *1st Place Color Print: Gosia Klosek "Columbine"*

This picture was taken above the tree line in Colorado last August. The day was sunny but windy so I had to balance between a relatively fast shutter speed and a depth of field to capture a still sharp image with a hand-held camera. I edited the image by increasing contrast, darkened a shining blade of grass which was out of place and distracting, and cropped image to a square. Nikon 190mm f/7.1 1/640sec ISO 200.

![](_page_14_Picture_1.jpeg)

#### *2nd Place Color Print: Jordan Snyder "Tranquility"*

From the water using my GoPro Hero 4 camera, I captured this photo I call 'Tranquility' on the Chesapeake Bay while anchored in the beautiful Wye River.

![](_page_14_Picture_4.jpeg)

## *1st Place B&W Print: Diane J Poole "New Beginnings"*

This image was taken in May at Brookside Gardens. It seemed to me like the perfect Rose ready to bloom. Canon EOS Rebel T3 55-250mm f/4-5.6 f5.6, 1/250, ISO100.

![](_page_15_Picture_1.jpeg)

*2nd Place B&W Print: Gosia Klosek "Firewood"*

I noticed a pile of firewood at a friend's house: different shapes - triangles and circles caught my eye.The bottom layers were older and darker; top triangular logs were fresher and brighter. The original image is almost monochrome, in shades of pale beige and light browns; in B&W the image is more interesting and brings forth geometrical features. I increased the contrast so that the circles and triangles stand out, and cropped the image to meet the rule of thirds. Nikon 50mm f/7.1 1/320sec ISO 250.

Don't forget<br>to smile!!! Photography

## **September Education Night**

Tuesday, September 27, 2016, 7pm Community Room, Five Star

## **Taking Your Picture Finding your Style; Finding your Subject**

by Leah Bendavid-Val

I write and edit photography books. I'm interested in how photography shapes reality, how photographs work when juxtaposed and in sequences to enrich a subject and tell a layered story, and how words and photographs can enlarge each other (and why they don't always). I find the possibilities for photo books endless. I love all the ways to collaborate—with photographers, with designers, and with researchers.

My most recent book, published in Fall 2015 by Prestel in cooperation with the Library of Congress, tells the story of a unique photo collective and its mission to photograph America. The name of the collective, *Facing Change: Documenting America*, is the title of the book.

Prestel also published *SIBERIA: In the Eyes of Russian Photographers* (October 2013). For this book I compared photographs of Siberia by Russians with photos by outsiders and I considered the implications of the differences and similarities. My book and accompanying exhibition allowed me to bring Russian photographs made between the 1860s and 2011 to public awareness in the U.S. for the first time.

My other books include *Song Without Words*, the photographs and diaries of Leo Tolstoy's wife, Sophia; *Propaganda & Dreams*, photography made in the U.S.S.R. compared with photographs made in the U.S. during the 1930s; and *Stories on Paper & Glass*, a history of National Geographic photography spanning more than a century.

I was Director of Photography Publishing for National Geographic Books from 1990 through 2009. In 2010 I was invited to join the Woodrow Wilson International Center for Scholars as a Senior Scholar. I spent three years there doing historical research for my Siberia project.

Among the many books I edited for National Geographic, two made the New York Times Best Seller list: *Image Collection* (2009) and *Through the Lens* (2000).

I curated exhibitions for the Corcoran Gallery of Art, Washington DC, the Pushkin Museum of Art, Moscow, and the American University Museum of Art, Washington, D.C.

There is a lot of important photography being done now, a lot out there to care about. I'm influenced by what I see online and in print and, personally, in the photography bookmaking workshops I teach. **[leah.BendavidVal@gmail.com](mailto:leah.BendavidVal@gmail.com)**

![](_page_16_Picture_13.jpeg)

Leah Bendavid-Val is former Director of Photography Publishing, National Geographic Books, and a Senior Scholar at *the Woodrow Wilson International Center for Scholars. She is the author of seven books on photography.* 

## **October Travelogue: The Serengeti of Tanzania**

**Presented by: Suzanne Taylor Dater** 

*Tuesday October 18th, 2016 8pm Community Room,Five Star Residents* 

*Suzanne will be showing images from her 2 week trip taken in February of 2016*

![](_page_17_Picture_4.jpeg)

![](_page_18_Picture_0.jpeg)

Lynford Morton is a Photography Coach & Founder of Shutterbug Life community where beginner and enthusiasts learn how to be better photographers.

Shutterbug Life supports emerging and enthusiast photographers with the following resources:

- Shutterbug Life, a weekly photography lifestyle podcast and blog;
- Photography Meetup groups in Washington, DC and New York City;
- Facebook group for Meetup members;
- Photo Tours that teach photographers in Washington, DC; New Orleans; and New York City; and
- Photography Mentoring Club, an online membership community.

#### **PHOTOGRAPHY COACHING — MY LIFE'S WORK**

I primarily teach photography from PhotoTour DC, Washington DC region's photography workshops that includes a sightseeing experience. Since launching the business, I have coached thousands of photographers while leading more than 600 workshops. Throughout the life of my photo tour business, which includes workshops in Washington, DC, New Orleans, and New York City, attendees consistently give 98 percent approval ratings. In January 2015 I launched the weekly

![](_page_18_Picture_10.jpeg)

## **October Judge: Lynford Morton**

photography podcast, Shutterbug Life. Through a series of discussions, expert interviews and photo challenges, the podcast inspires emerging and enthusiast photographers to be better photographers. The podcast grew out of monthly free webinars I conducted for four years. Webinar speakers have included: Sharon Farmer, former White House director of photography; Evelyn Hockstein, a NY Times international photojournalist who showed her work from Israel and Kenya; Brandon Stanton, who has creates street portraits for the blog Humans of New York; and Hannele Lahti, a travel photographer who contributes to National Geographic.

#### **I CAME BY IT HONESTLY**

My Dad taught himself photography when he was 15 on the beautiful little island of St. Kitts. At one point, he was the only photographer in his village. Dad says he generated steady income riding his bicycle from house to house taking pictures. I have early memories being surrounded by cameras and developing images in our home darkroom. In high school, I often accompanied him as a second shooter on his high school portrait jobs. In college, I chose a double major of photojournalism and public relations. During a 20-year career, I led public relations campaigns to support multibillion dollar business development pursuits and cabinet-level events. Nestled in that time was an eight-year stint as a photojournalist in the Army Reserves.

![](_page_18_Picture_15.jpeg)

*NIH* **Camera Club** *September 2016 19*

![](_page_19_Picture_0.jpeg)

## Register on the NIHCC web site

Our Webmaster Emma Beatty Howells has worked very hard to make our website awesome. If you haven't registered yet, please do! If you have any questions about the way things work, please feel free to e mail Emma and she will be able to help you with the easy process.

<http://www.nihcameraclub.com>

![](_page_19_Picture_4.jpeg)

# **Silver Spring Camera Club**

*You might be interested to see what our sister club, the Silver Spring Camera Club, is up to! Here is a link to their site. They also publish a newsletter, Cable Release, and it is available here.*

http://www.ssccphotography.org/

## *New Member Profile Nate Lee*

Hello everyone! My name is Nate Lee, a new member of the NIH Camera Club. I grew up and lived in South Korea until 7 years ago, when I came to the U.S. for college. I am currently a fourth-year MD/PhD student at Georgetown University, and recently joined the NIH community to conduct my PhD thesis

![](_page_20_Picture_2.jpeg)

research at the NINDS. Upon graduation, I aspire to receive further training through a research-oriented residency program, focusing on investigating the pathophysiology of neurological diseases, to ultimately become a physician-scientist who not only directly works with patients in the clinic, but also conducts translational research.

I picked up photography as a hobby in college where I fortunately had multiple opportunities to travel and study abroad. I still love to travel, and try my best to capture those experiences through the lens of photography. I haven't had a chance to take formal photography lessons, receive critique, or share my passion with others in the past, so I am very excited to join this group to learn more about photography beyond the scopes of my comfort zone, as well as show my work to others who share the same passion.

![](_page_20_Picture_5.jpeg)

![](_page_20_Picture_6.jpeg)

*Photos by Nate Lee*

# NATURE<br>VISIONS 2016 PHOTO EXP

## *Nature Visions Photo Expo 2016*

*November 18-20, 2016*

*Hylton Performing Arts Center, Manassas, VA*

The Nature Visions Photo Expo is a three day educational event held every year on George Mason University's campus and sponsored by area Camera Clubs including our club. It is open to the public and designed for photographers from beginners to professionals. You can attend for one, two or all three days. On-line registration and ticket sales are open. General admission is free but you must register. As an NIHCC member you are eligible for a discount on paid sessions - you should have already received an email with instructions for redeeming your discount.

Since NIHCC is a sponsoring club, YOU are encouraged to participate in the following:

• **Education** - Attend lectures and workshops led by internationally known professional photographers (some fee based and some free).

• **Photo Exhibition** - On line submission of images to the juried exhibition closes on September 24 and results will be announced on or about October 17. Come to the Expo and see the winners from your club!

• **Merchandise Sales** - Photography equipment, books, and tours will be available at discounted prices at the Expo.

*For more information visit the Nature Visions website (http://naturevisions.org) or contact Jim Turner (Jim\_Turner\_1945@yahoo.com) or Gary McDavid* 

# *2016-2017 NIHCC Competition Schedule*

![](_page_22_Picture_102.jpeg)

## *Below please find a small cutout to put on your camera for reference:*

OCT: Water DEC: Abstract Patterns/Textures JAN: Macros FEB: Open MAR: Urban Images APR: Night Scenes

#### *Club Officers and Committees Meeting Location*

**President:** George K. Lea-gkoolea@yahoo.com **Vice President:** Diane J Poole-[DianeJPoole@gmail.com](mailto:DianeJPoole@gmail.com) **Secretary:** Gosia Klosek-mmklosek@gmail.com **Treasurer:** Stan Collyer[-sccollyer@aol.com](mailto:sccollyer@aol.com) **Past President:** Susanne Strickland-[SandCStrick355@verizon.net](mailto:SandCStrick355@verizon.net) **Program Chair: Vacant Education Chair:** Jim Turner-Jim Turner 1945@yahoo.com **Field Trip Chair:** Nick Logan- nickm.logan@gmail.com Dale Lewis- dale2wis@gmail.com **Digital Czar:** Quentin A. Fisher[-quentin.fisher@verizon.net](mailto:quentin.fisher@verizon.net) Dale Lewis**-**dale2wis@gmail.com **Hospitality Chair:** Margaret Sprott[margaret.sprott@gmail.com](mailto:margaret.sprott@gmail.com) **Hospitality Committee:** Dot Hartley, Suzanne Dater, Dan Smith **Membership Coordinator:** Leonor Guillen: Leoguillen@verizon.net **Nominating Committee Chair: Vacant Outreach Coordinator:** Melissa Park: [melissa4tcmo@gmail.com](mailto:melissa4tcmo@gmail.com)  PSA Rep: Dick Sprott-[sprottrichard@gmail.com](mailto:sprottrichard@gmail.com) **Nature Visions Rep:** Jim Turner- [Jim\\_Turner\\_1945@yahoo.com](mailto:Jim_Turner_1945@yahoo.com) Nature Visions Alt: Gary McDavid **gmcdavid**@verizon.net **Newsletter Content and Layout:** Diane J Poole [DianeJPoole@gmail.com](mailto:DianeJPoole@gmail.com) **Newsletter Proofreader:** Stan Collyer-sccollyer@aol.com **Website Coordinators:** John and Kay Norvell [norvellj@msn.com,](mailto:norvellj@msn.com) [eknorvell@icloud.com](mailto:eknorvell@icloud.com)  **Webmaster:** *Emma Beatty Howells- [embt01@gmail.com](mailto:embt01@gmail.com)* **Website Committee Chair:** *Saul Pleeter[-pleeters@gmail.com](mailto:pleeters@gmail.com)* **Web Address:** *<http://www.nihcameraclub.com>*

This newsletter is published monthly by the National Institutes of Health Camera Club, Bethesda, MD. Submit items for publication to Diane J Poole [DianeJPoole@gmail.com](mailto:DianeJPoole@gmail.com)

#### *Five Star Premier Residences of Chevy Chase 8100 Connecticut Avenue*

#### *Chevy Chase, MD 20815*

![](_page_23_Picture_6.jpeg)

#### *Competition Night: Second Tuesday*

*About Our Club*

The NIH Camera Club is sponsored by the Recreation and Welfare Association of the National Institutes of Health. Its purpose is to encourage its members to increase their knowledge, skills, and enjoyment of photography by holding meetings, classes, lectures, and demonstrations of the various phases of photography, and conducting workshops, photographic competitions, and other photography related activities. Membership is open to all, not just NIH employees.

Meetings are normally held on the second and fourth Tuesday of each month from September through June at 7:00 P.M. at the Five Star Premier Residences on Connecticut Avenue in Chevy Chase, MD, or the Cedar Lane Unitarian Universalist Church in Bethesda, MD.

### *Its Easy to join the NIH Camera Club ( and no you don't have to work at NIH)*

Complete membership form (find on the web site and attached to each newsletter or pick up at a meeting). Please note that you must be a member to compete in the monthly competitions.

> Mail membership form and check to the Treasurer: Stan Collyer 8817 Belmart Road Potomac, MD 20854 or submit at a regular meeting. **You do not have to work at NIH to join the club.**

#### **© NIH Camera Club and its Contributors.**

**The contents of** *Cameraderie* **are copyrighted. No material herein may be reproduced in any manner without the written permission of the Editor or the material's author.**

#### **MEMBERSHIP APPLICATION and RENEWAL FORM**

National Institutes of Health Recreation and Welfare Camera Club (NIHCC) The NIH R&W Camera Club is sponsored by the NIH Recreation and Welfare (R&W) Association. Historically, the club's membership consisted of current and former NIH employees and their families. The club is now open to anyone who has an interest in photography. However, all members must belong to the NIH R&W. Camera club membership is renewable in September. R&W membership is renewable every January. The Treasurer collects Camera Club dues in September and, as a convenience to members, also collects the next year's  $R&W$  dues at the same time. DATE:\_\_\_\_\_\_\_\_\_\_\_\_\_\_\_\_\_\_\_\_\_\_\_\_\_\_\_ *NAME:\_\_\_\_\_\_\_\_\_\_\_\_\_\_\_\_\_\_\_\_\_\_\_\_\_\_\_\_\_\_\_\_\_\_\_\_\_\_\_\_\_\_\_\_\_\_\_\_\_\_\_\_\_\_\_\_\_\_\_\_\_\_\_\_\_\_\_\_\_\_\_\_\_\_\_\_\_\_\_\_ HOME or WORK ADDRESS:\_\_\_\_\_\_\_\_\_\_\_\_\_\_\_\_\_\_\_\_\_\_\_\_\_\_\_\_\_\_\_\_\_\_\_\_\_\_\_\_\_\_\_\_\_\_\_\_\_\_\_\_\_\_\_\_\_\_\_\_\_\_ PHONE #: HOME\_\_\_\_\_\_\_\_\_\_\_\_\_\_\_\_\_\_\_\_ CELL \_\_\_\_\_\_\_\_\_\_\_\_\_\_\_\_\_\_\_\_\_\_ WORK\_\_\_\_\_\_\_\_\_\_\_\_\_\_\_\_\_*   $E\text{-}MAIL \, ADDRESS$ *Do you want to receive R&W notices by e-mail? Yes \_\_\_\_\_\_\_\_\_\_ No\_\_\_\_\_\_\_\_\_\_\_ \*\*\*\*\*\*\*\*\*\*\*\*\*\*\*\*\*\*\*\*\*\*\*\*\*\*\*\*\*\*\*\*\*\*\*\*\*\*\*\*\*\*\*\*\*\*\*\*\*\*\*\*\*\*\*\*\*\*\*\*\*\*\*\*\*\*\*\*\*\*\*\*\*\*\*\*\*\*\*\*\*\*\*\*\*\*\**  **FEES (please check the appropriate line(s): \$** Single membership:  $$31 + R&W$  membership (required):  $$9 = $40$ **\$** Single membership (already R&W member): \$31 R&W number(s) **\$\_\_\_ Family membership: \$46 + R&W family membership (required): \$9 each (each family member must join) Family members must live in same household 2 family members = \$64 3 family members = \$73 \$\_\_\_ Newsletter mailing (newsletter is normally sent by e-mail - pay this only if you also want it mailed): \$20 TOTAL AMOUNT PAID \$** Cash Check # **\*\*\*\*\*\*\*\*\*\*\*\*\*\*\*\*\*\*\*\*\*\*\*\*\*\*\*\*\*\*\*\*\*\*\*\*\*\*\*\*\*\*\*\*\*\*\*\*\*\*\*\*\*\*\*\*\*\*\*\*\*\*\*\*\*\*\*\*\*\*\*\*\*\*\*\*\*\*\*\*\*\*\*\*\*\*\* MAKE CHECKS PAYABLE TO: NIH Camera Club Stan Collver, Treasurer**  8817 Belmart Road Potomac, MD 20854 H-301-299-6955 Email: [sccollyer@aol.com](mailto:sccollyer@aol.com) **\*\*\*\*\*\*\*\*\*\*\*\*\*\*\*\*\*\*\*\*\*\*\*\*\*\*\*\*\*\*\*\*\*\*\*\*\*\*\*\*\*\*\*\*\*\*\*\*\*\*\*\*\*\*\*\*\*\*\*\*\*\*\*\*\*\*\*\*\*\*\*\*\*\*\*\*\*\*\*\*\*\*\*\*\*\*\*\* Please indicate how you would like to be involved in NIH Camera Club activities:**<br>Help find program speakers/judges **Assist** With field triangle and the Assist With field triangle and the Assist With field triangle and th <sup>2</sup><br>Assist with field trips or workshops<br>Assist with bi-annual and other social events  $\frac{1}{2}$ Help publicize the Annual Open Competition  $\frac{1}{2}$ <br>Help to welcome new members Help with club outreach activities  $H$ elp with club exhibitions Other **\*\*\*\*\*\*\*\*\*\*\*\*\*\*\*\*\*\*\*\*\*\*\*\*\*\*\*\*\*\*\*\*\*\*\*\*\*\*\*\*\*\*\*\*\*\*\*\*\*\*\*\*\*\*\*\*\*\*\*\*\*\*\*\*\*\*\*\*\*\*\*\*\*\*\*\*\*\*\*\*\*\*\*\*\*\*\*\* WAIVER I hold the NIH Camera Club (NIHCC) and each member of NIHCC, individually and collectively, blameless for any injury that may occur to me or my guests, or my property while participating in any NIHCC activity or** 

**\_\_\_\_\_\_\_\_\_\_\_\_\_\_\_\_\_\_\_\_\_\_\_\_\_\_\_\_\_\_\_\_\_\_\_\_\_\_\_\_\_\_\_\_\_\_\_\_\_\_\_\_\_\_\_\_\_\_\_\_\_\_\_\_\_\_\_\_\_\_\_\_\_\_\_\_\_\_\_\_\_\_\_\_\_\_\_\_ Print Name** 

**\_\_\_\_\_\_\_\_\_\_\_\_\_\_\_\_\_\_\_\_\_\_\_\_\_\_\_\_\_\_\_\_\_\_\_\_\_\_\_\_\_\_\_\_\_\_\_\_\_\_\_\_\_\_\_\_\_\_ \_\_\_\_\_\_\_\_\_\_\_\_\_\_\_\_\_\_\_\_\_\_\_\_\_\_\_\_** 

**Signature** Date **Date** 

**event.**